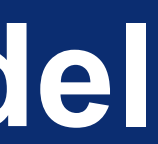

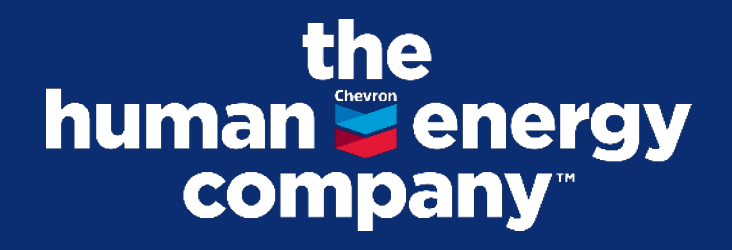

# **Automate the Diamond Model** FloCon 2023 **(Attempting to)**

**Teresa Chila** Cyber Data Scientist

- Chevron Cyber Intelligence Center Data Scientist
- Use advanced analytics to improve SOC operations
- MS Electrical & Computer Engineering Duke **University**
- Engineer Diploma Télécom Paris
- Enjoys travelling around the world

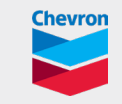

## **Teresa Chila, Cyber Data Scientist**

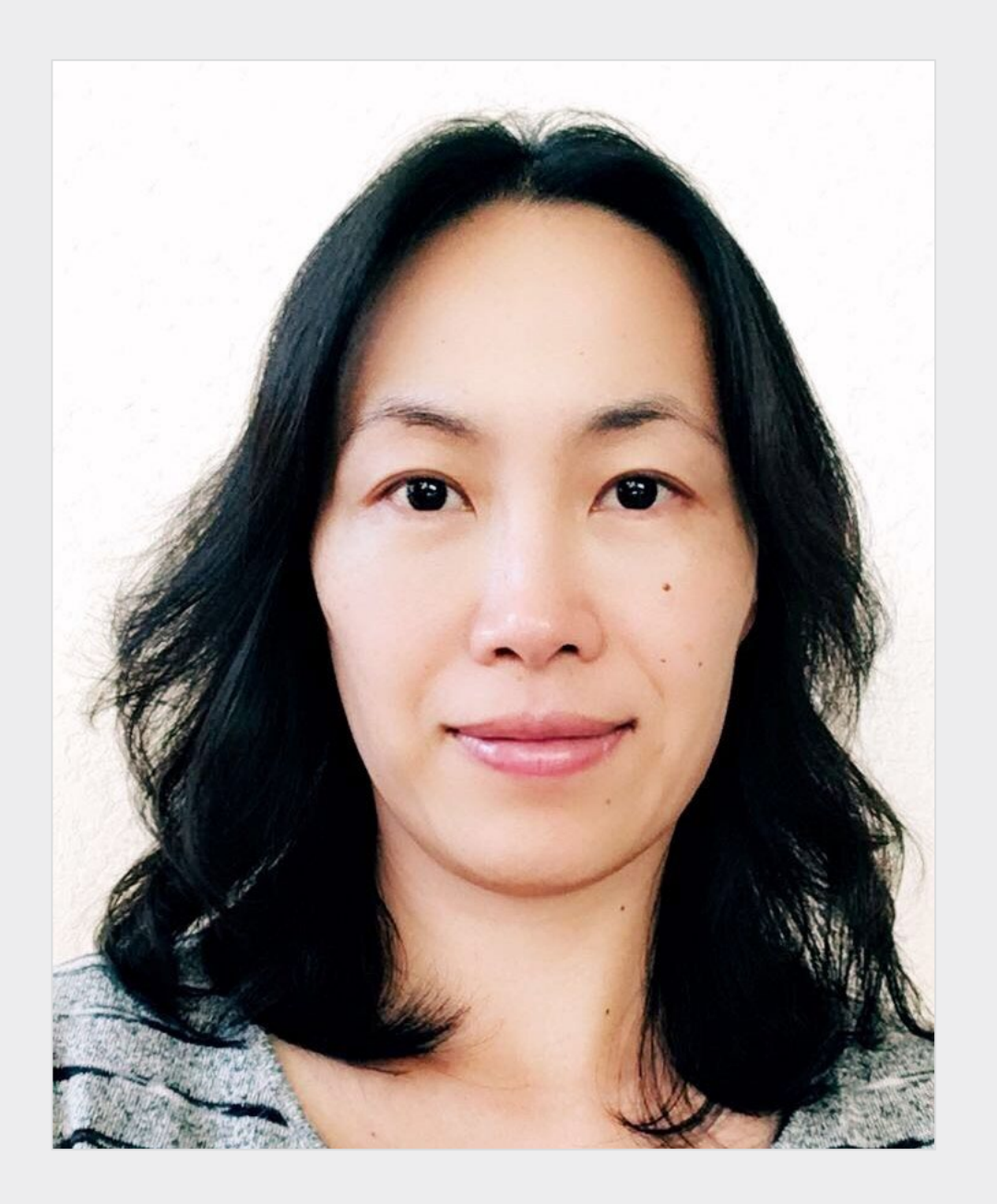

### **Biography**

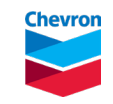

## **Diamond Model**

## Diamond Model is a *framework* and *methodology* for *analyzing cyber intrusions*

- –Allow analysts to systematically find out more about adversaries by pivoting and enriching data
- –Developed by cyber analysts within the DoD, which has been integrated into cyber training programs like SANS

–Paper: [diamond.pdf \(activeresponse.org\)](https://www.activeresponse.org/wp-content/uploads/2013/07/diamond.pdf)

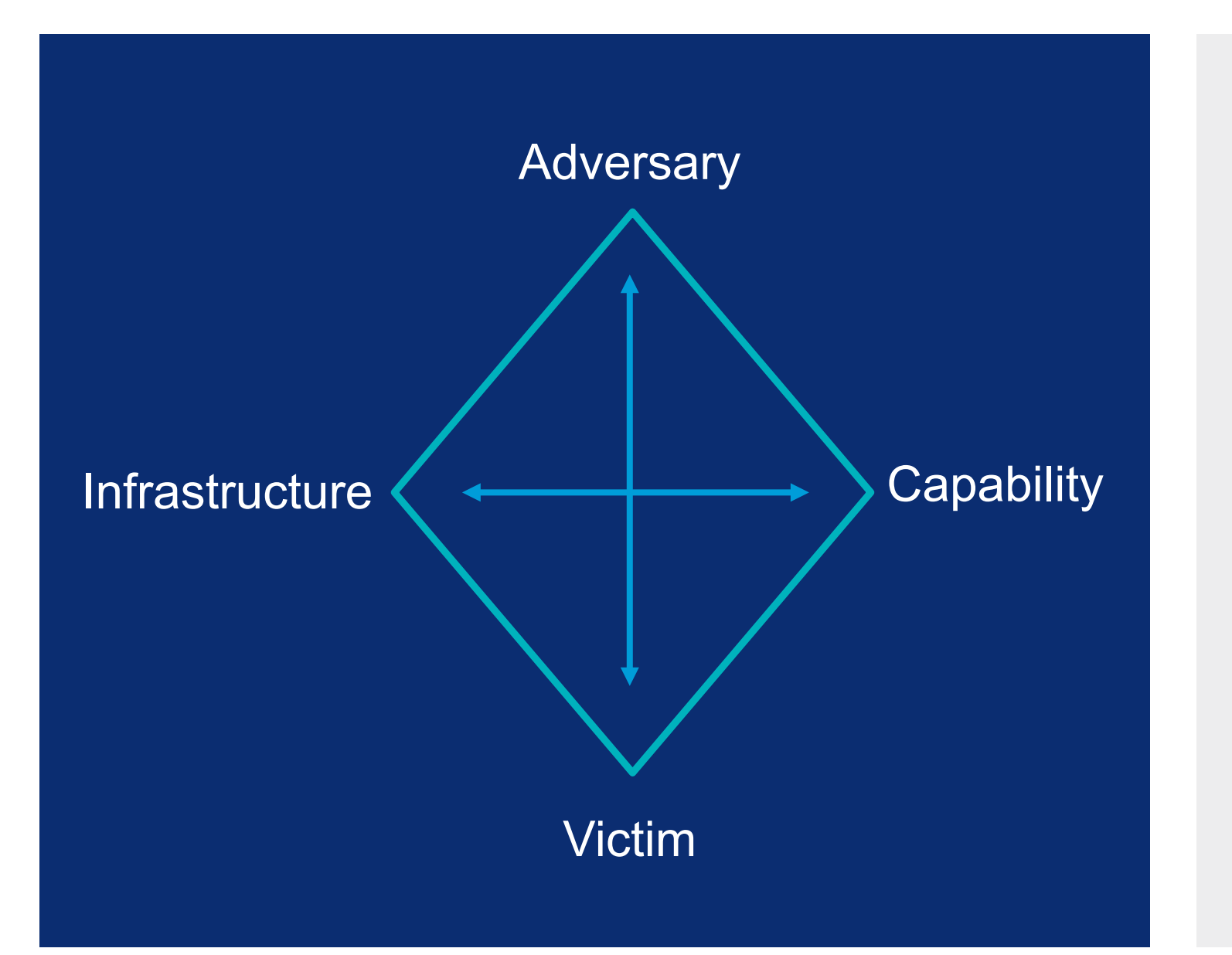

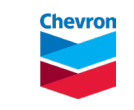

## **Goal of this project**

/5736865732C207 3732C20616E642070617463686513 76C6206C6974746C65 100A16C20Data BreachE2048652 16E64 2202E6F6163686573204C697474 O1Cyber Attack696EA1 486FAF642 106564207368 20  $6E61C$ **F766** C6E207468652AA261736B601 FA33C08E00F2A569 7D011**A56AF** 0736852756B013H **9 System Safety Compromi** 12.8BE5BF

Understand relevant cyber threat actors

– Who are they?

– How do they operate?

Why is it helpful to understand how threat actors operate?

- Identify fundamental *threat actor tendencies* what infrastructure/malware/intrusion techniques do they use
- Anticipate new Indicator of Compromise (new domain/IP created – proactively block these entities from contacting us)
- Anticipate/predict their next move

## *We can better protect Chevron by understanding relevant cyber threat actors*

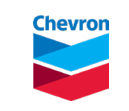

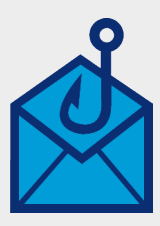

## **Current state to future state**

*Leverage our internal data and traffic to generate intelligence Make Chevron its own #1 intel provider*

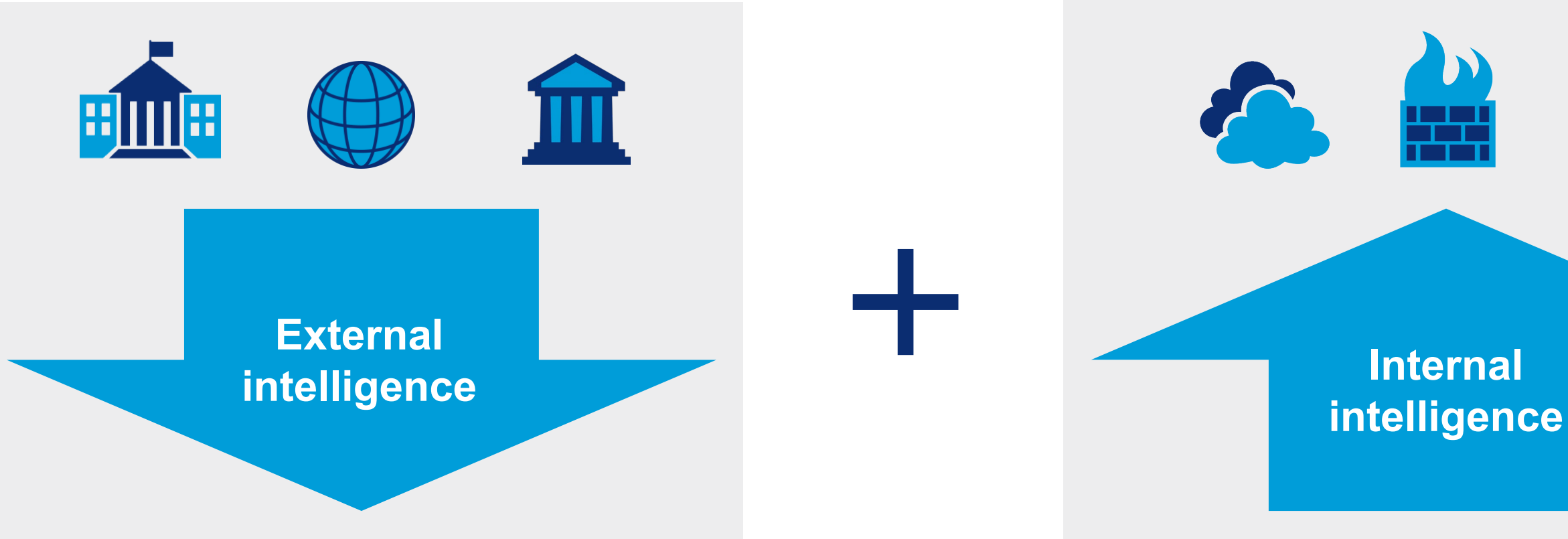

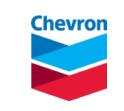

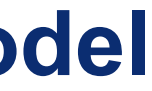

## **Use analytics to accelerate the Diamond Model**

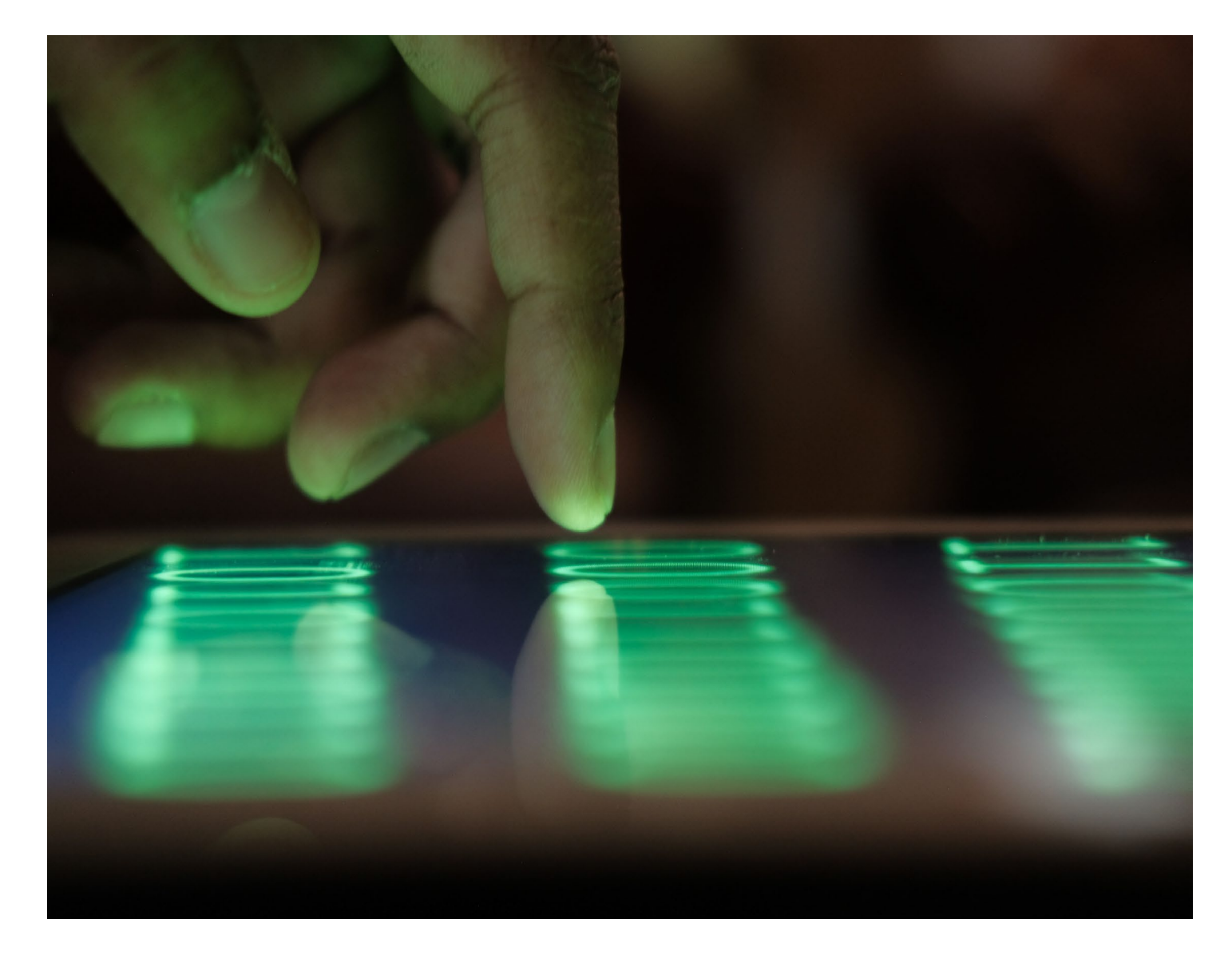

- Historically this is all done manually our project aims to automate and facilitate this manual analysis by: – Automating external enrichment via external API – Automating the data pipeline and processing workflows
- - Semi-automating decision making when applicable

Run analytics and extract intelligence from untapped data:

- Blocked traffic
- Leveraging automation to analyze broader data

### Challenges:

- Highly human centric, subjective
- Dependent on domain expertise and experience

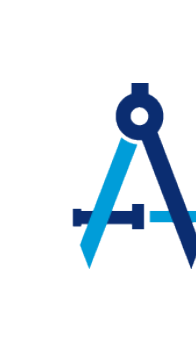

## **Deliverables**

### **Business intelligence and analytics dashboards**

Trend, time charts, statistics, history, etc.

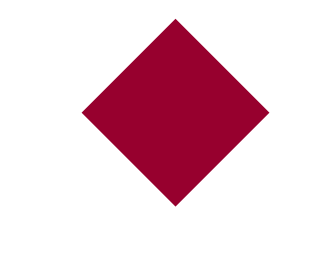

### **Situation awareness reports and notifications**

### 7 **How are these deliverables actionable?**  Proactively block bad traffic Educate and warn targeted users and business units of threats Send advisories Better formulate our remediation or defensive effort based on intelligence

Have we seen this activity before? New activity from an already known threat actor New threat actor

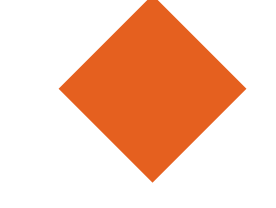

**Discover new Indicators of Compromise (IOCs)**

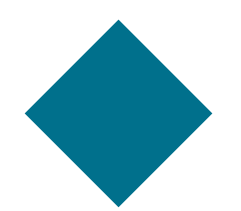

### **High fidelity leads as starting point for more in-depth investigation**

### **Knowledge hub used for research**

View data collected from various intel/data sources to assist with analysis Ad-hoc analysis vs. daily feed

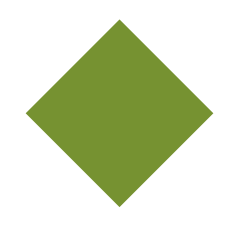

8

© 2022,2023 Chevron | All rights reserved. This document is intended only for use by Chevron for presentation at FloCon 2023 and inclusion by Software Engineering Institute on a conference website that is available to the public. No portion of this document may be copied, displayed, distributed, reproduced, published, sold, licensed, downloaded, or used to create a derivative work, unless the use has been specifically authorized by Chevron in writing.

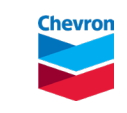

## **Architecture**

### **Save to UI platform**

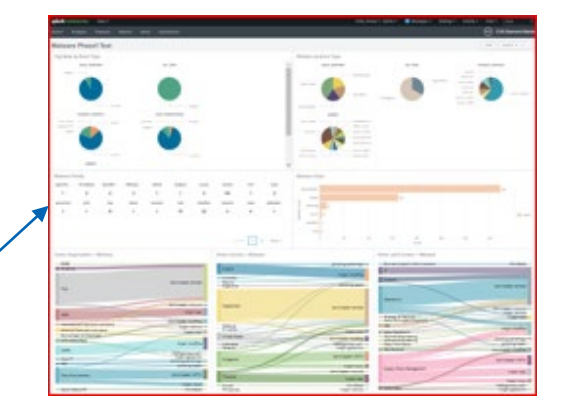

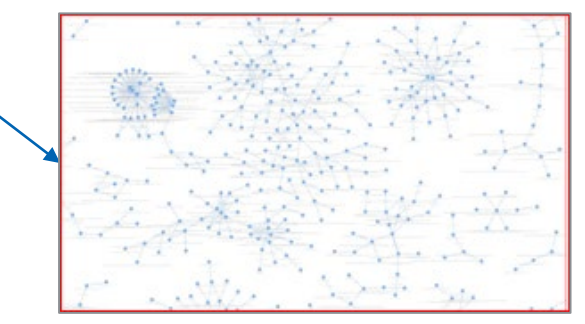

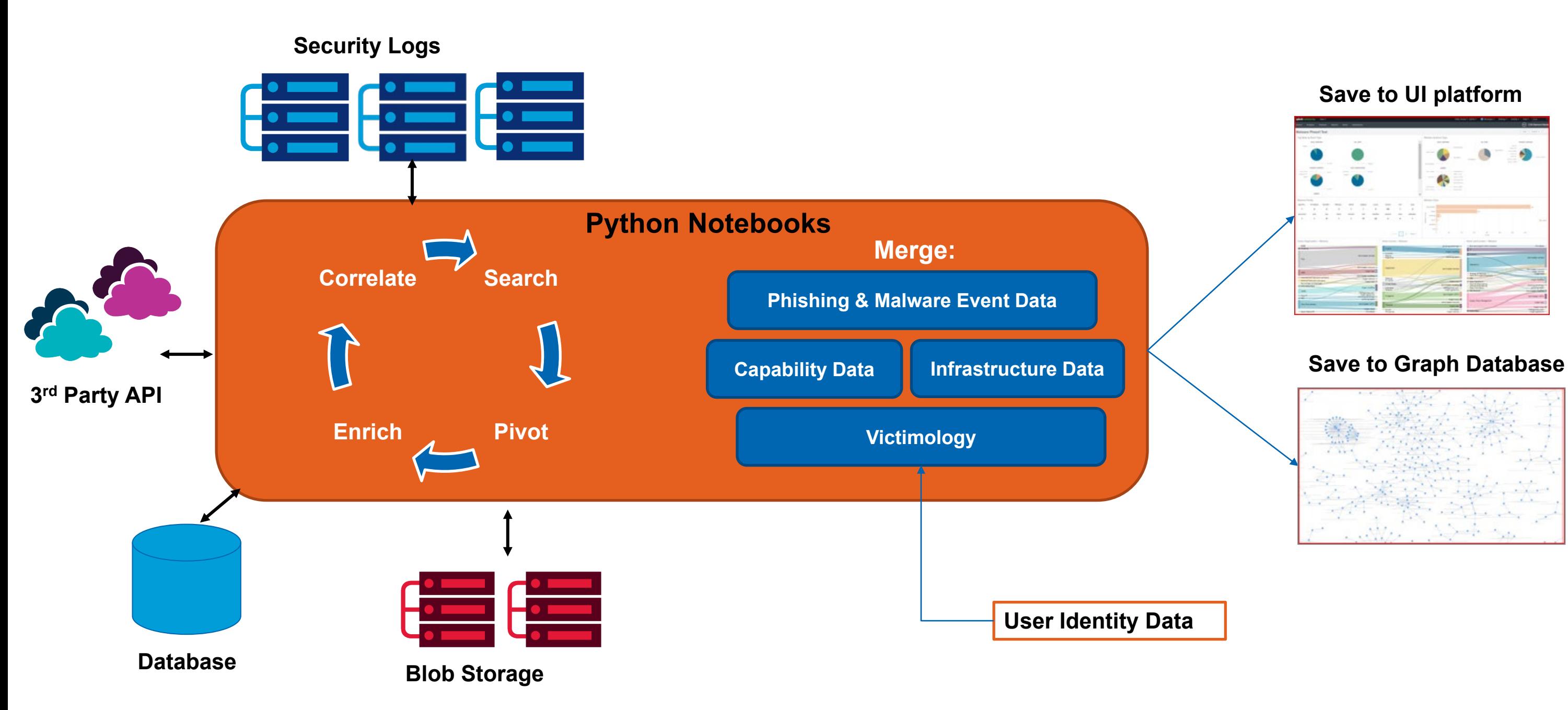

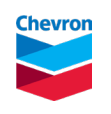

## **Phishing email & malware use cases**

**Pivot → Search → Enrich → Correlate → Repeat** 

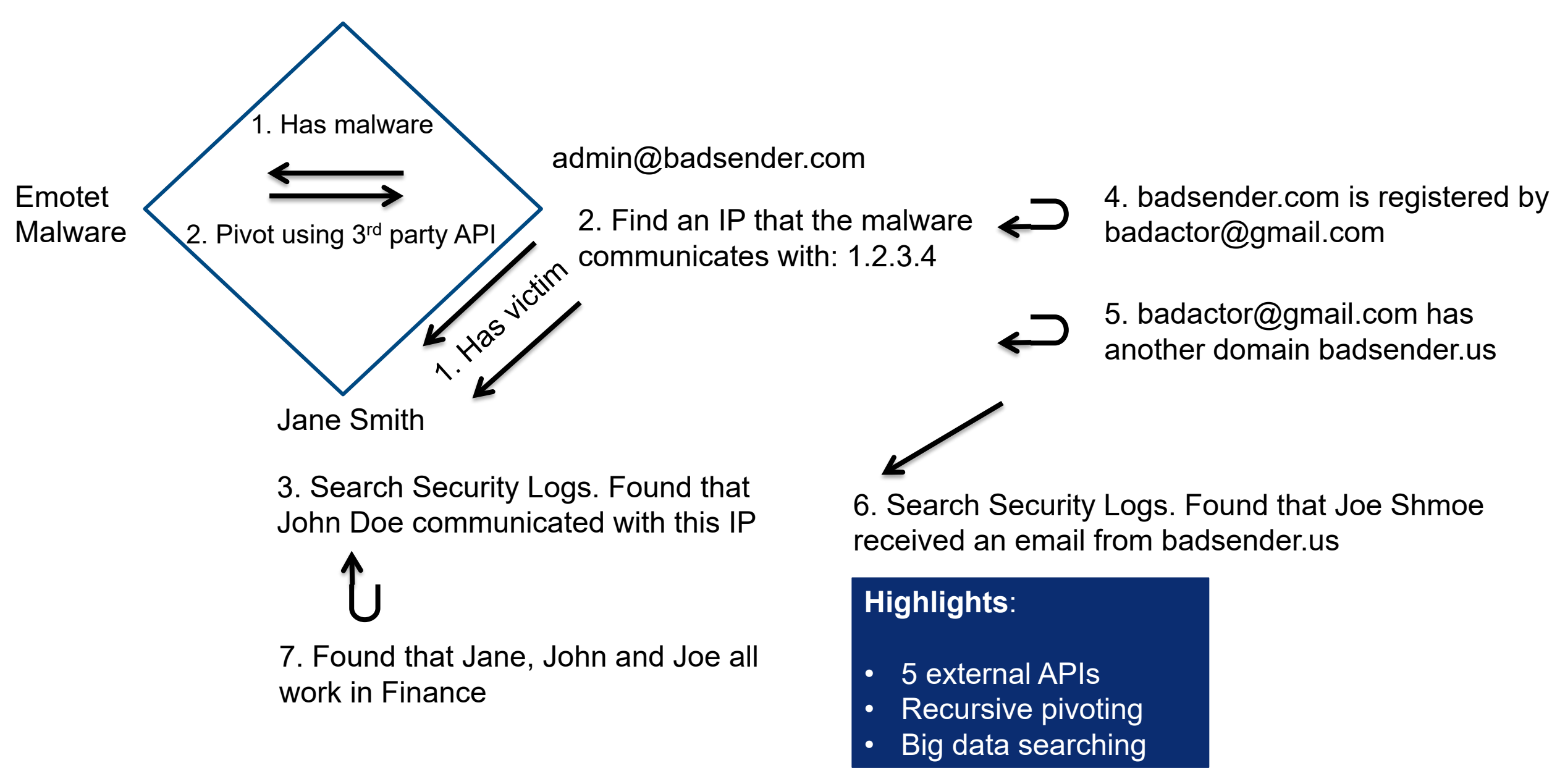

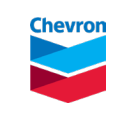

## **Analytic pivoting**

### **Automation Challenges**

- Knowing when to stop
- Knowing whether new information you discover is related or useful to the current case or not
	- Example: sender from gmail.com
- Heuristics + ML models to help in specific steps

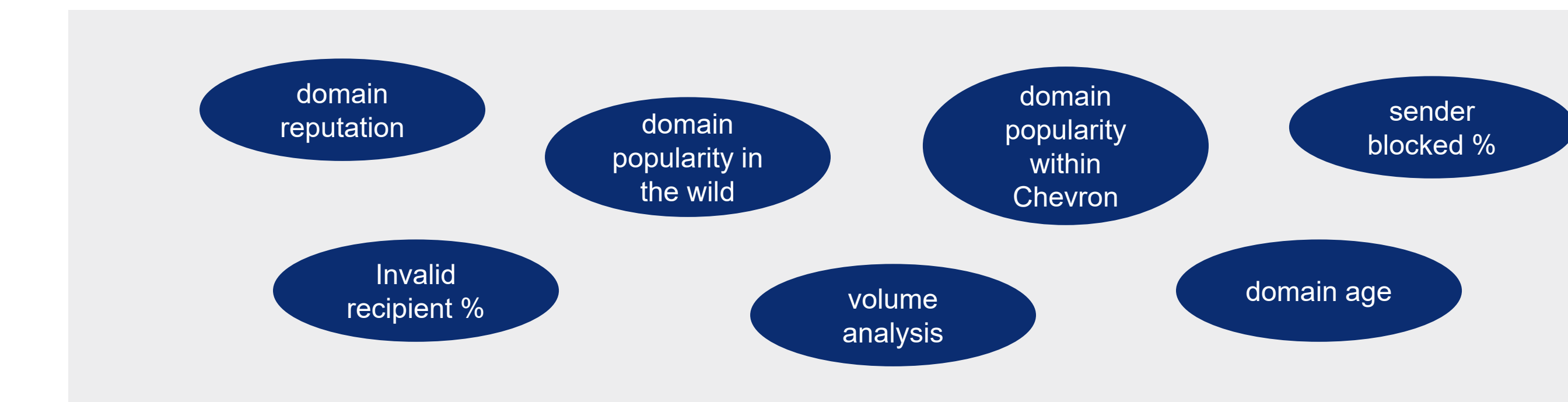

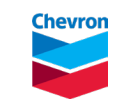

## **Business intelligence & analytic dashboards Examples**

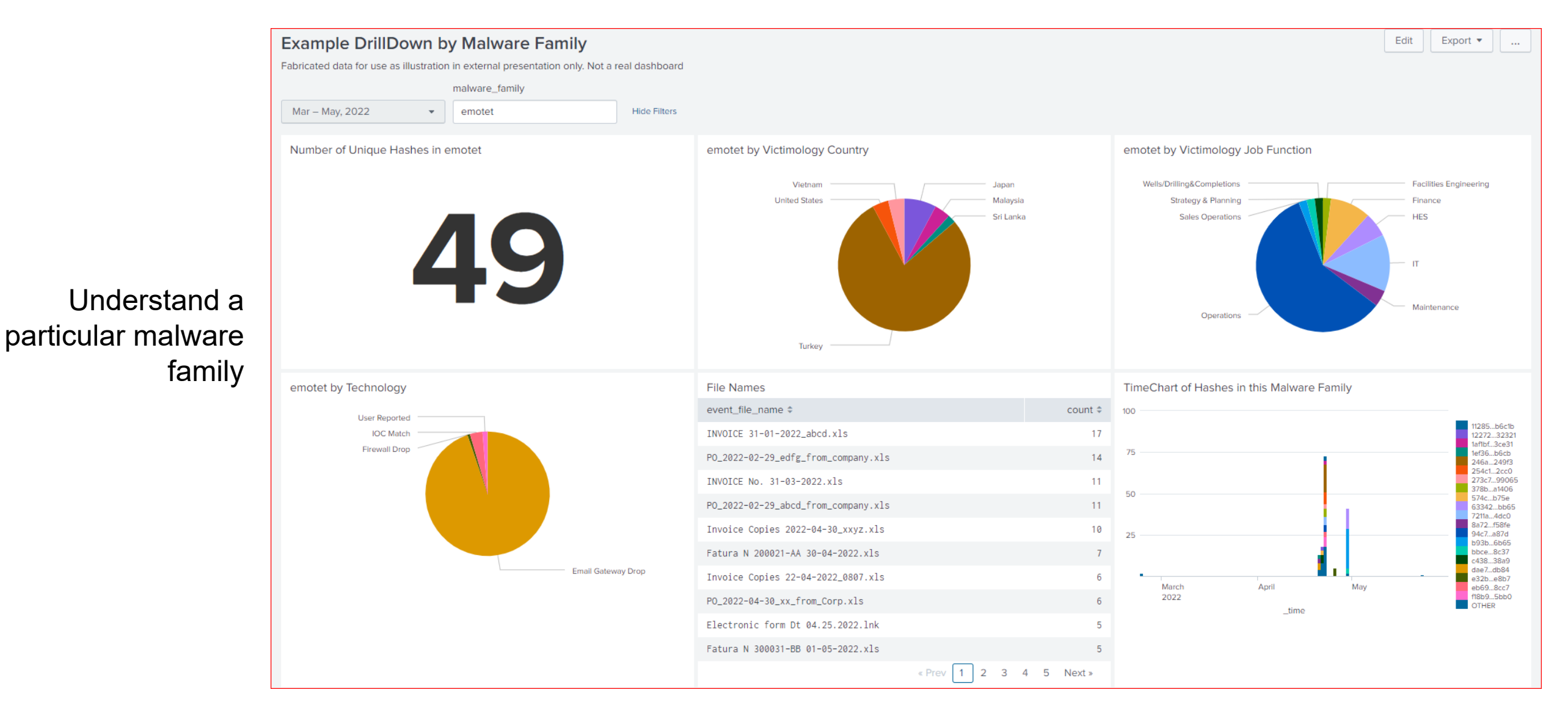

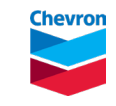

## **Examples**

## **Victimology of malware by country and job function**

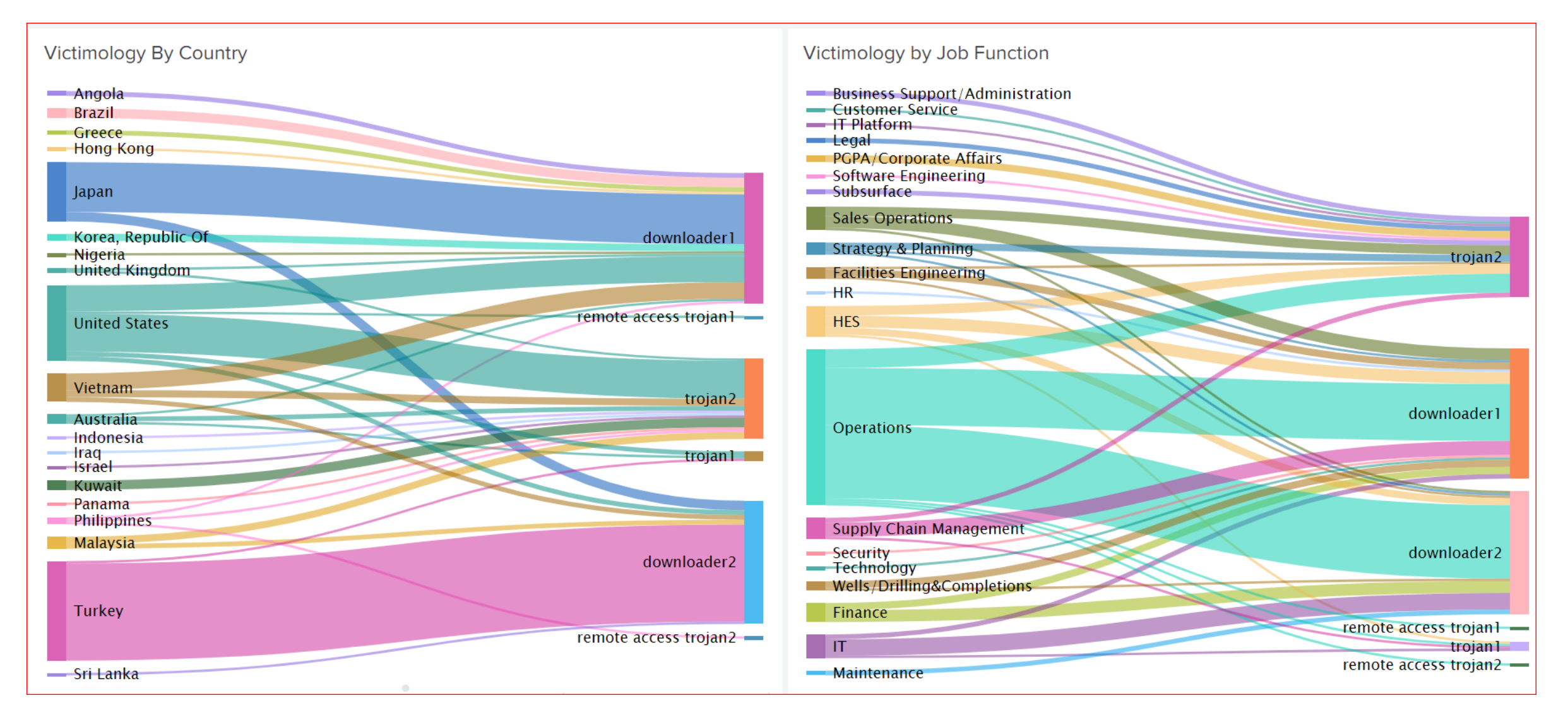

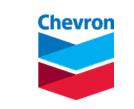

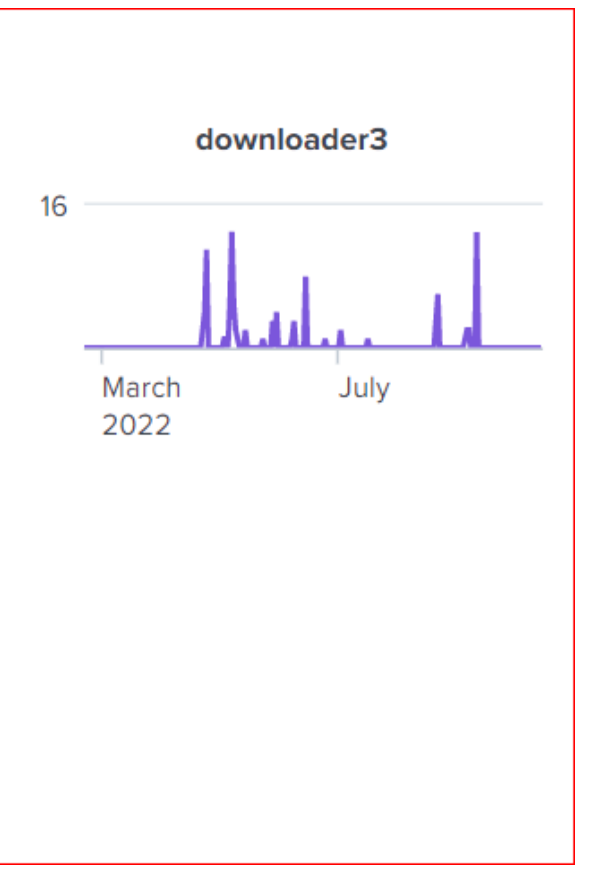

## **Examples**

## **Time charts of different malware seen**

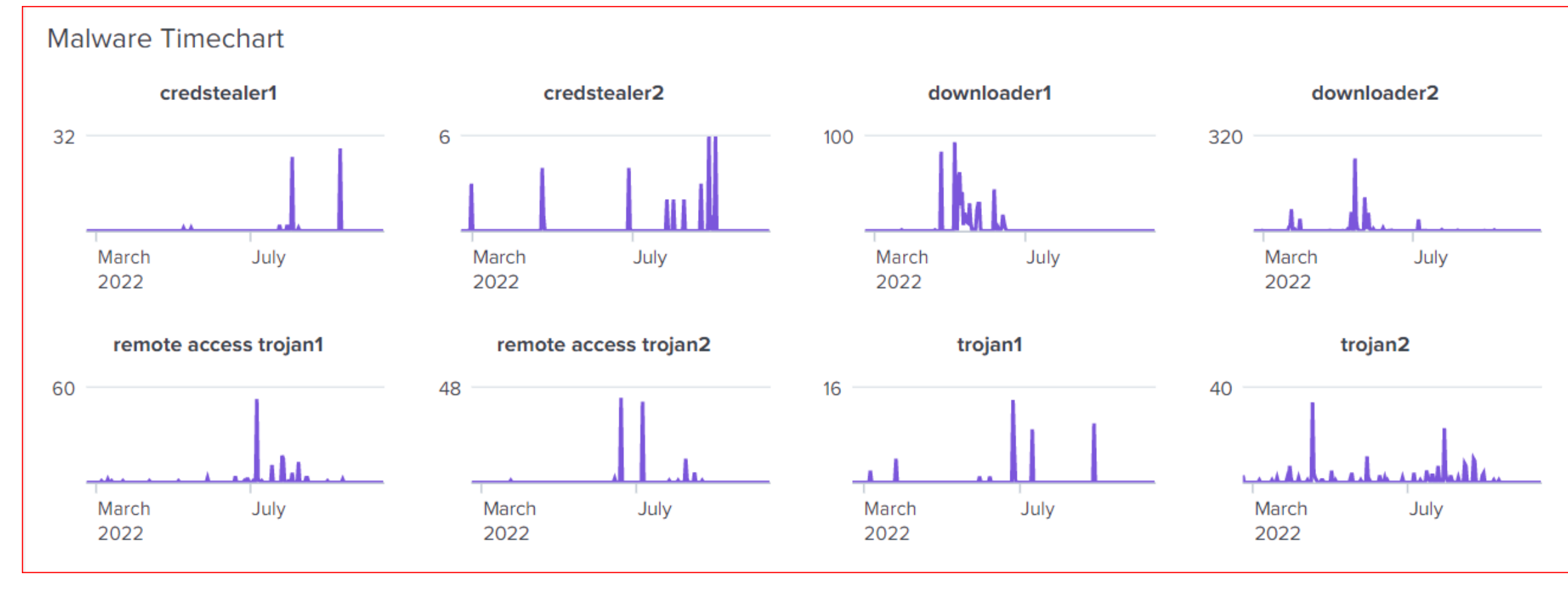

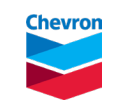

## **Examples**

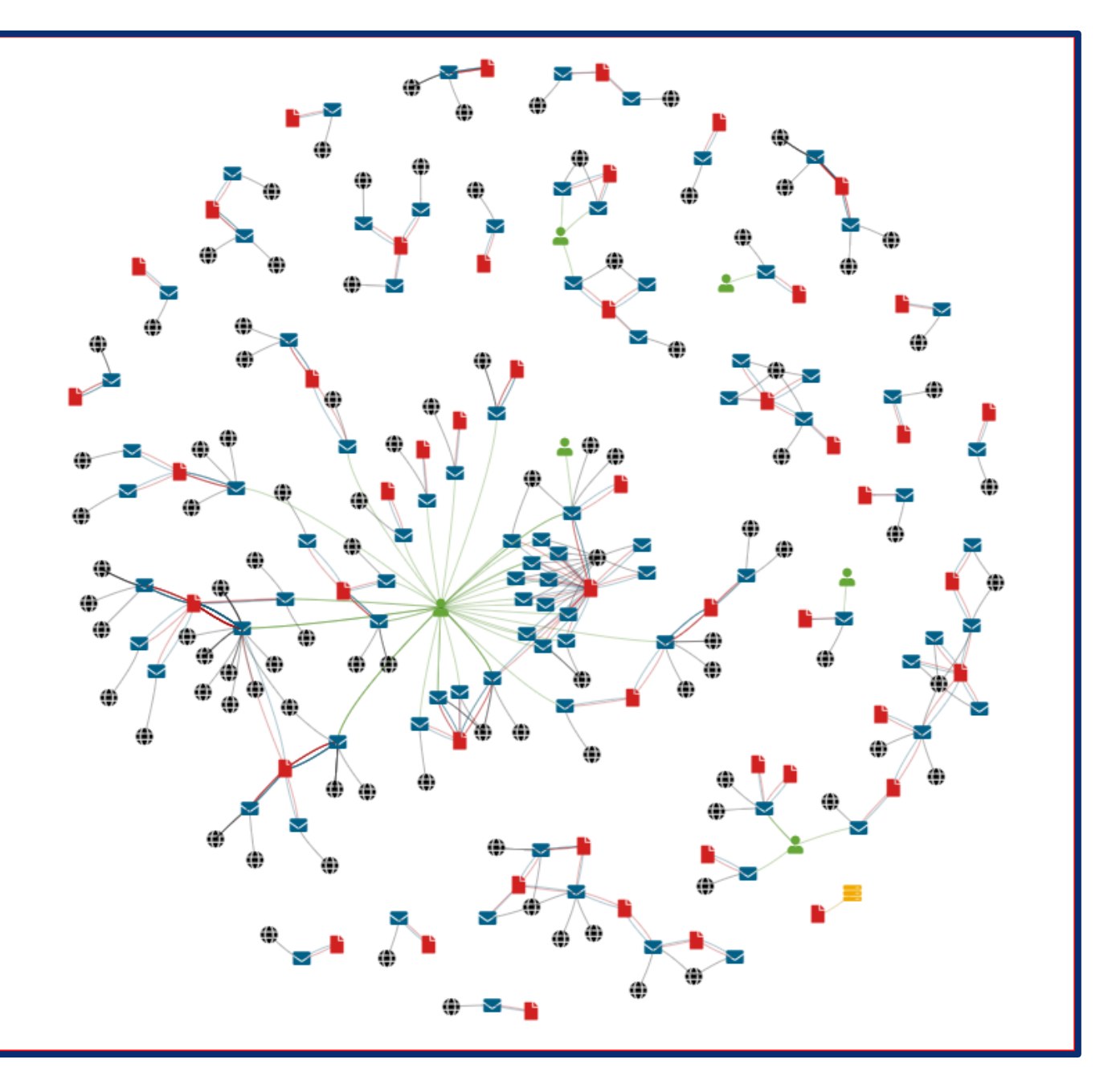

How the malware is distributed by different emails

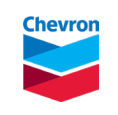

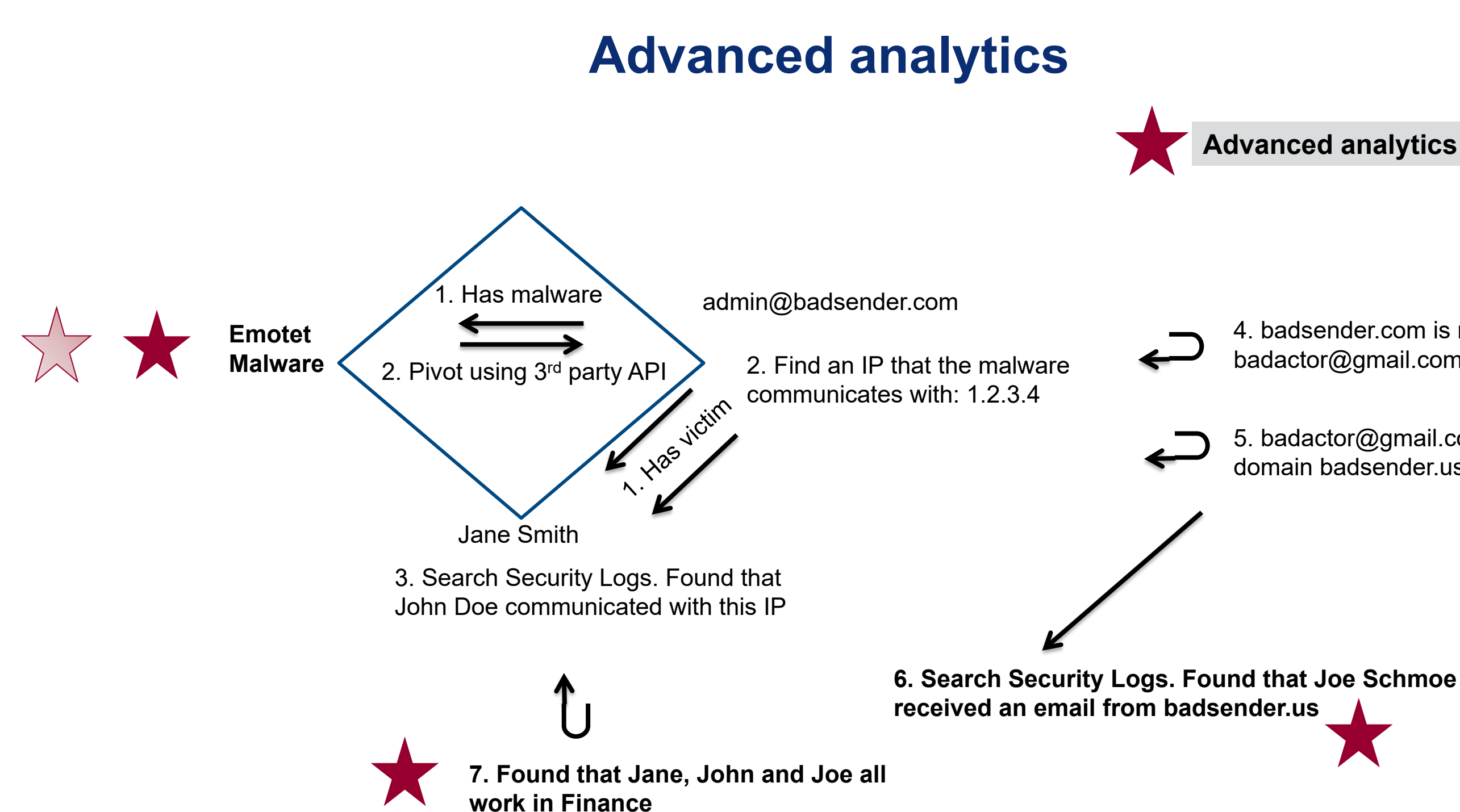

### 4. badsender.com is registered by badactor@gmail.com

### 5. badactor@gmail.com has another domain badsender.us

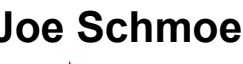

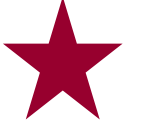

### **Advanced analytics being used**

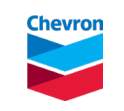

### Retirement Savings

### oice is past due

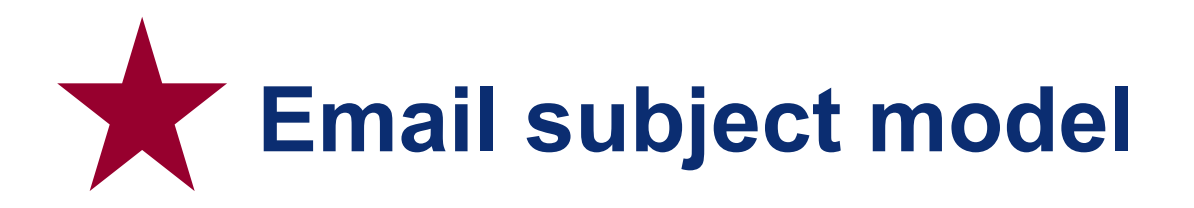

**Purpose**: Help filter out false positive/benign emails

**Type**: Binary Classifier

**Input**: Email subject text

**Training Data**: labeled in-house (iterative curation)

**Model**: NLP RoBERTa Transformer model embeddings, neural network classifier

**Output**: Suspicious or Benign classification

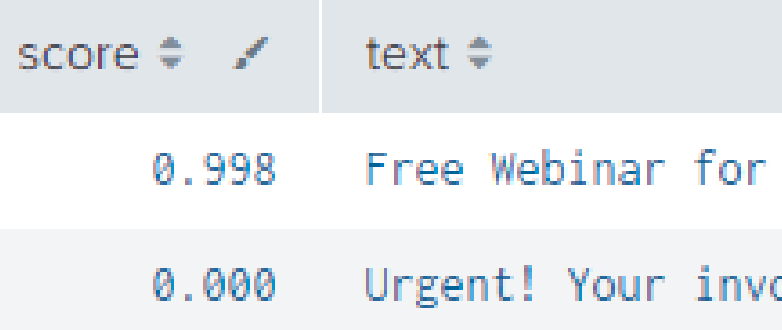

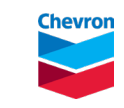

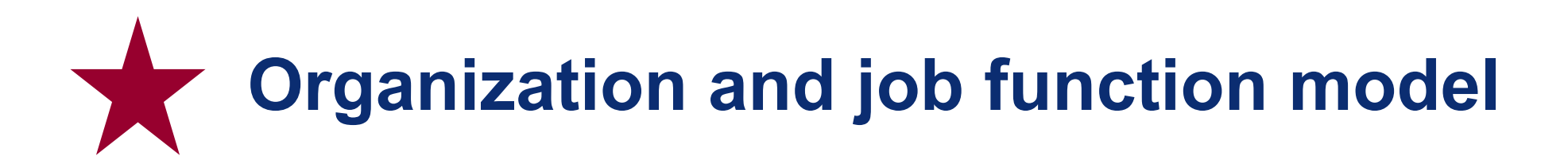

**Purpose**: Assign a normalized org label and job function label instead of using the raw values

**Type**: Exclusive multi-class classifier

**Input**: User's org level hierarchy, job title from user identity data lake

**Training Data**: Labeled in-house (after clustering to help with understanding of data)

**Model**: TF-IDF with character trigrams, Random Forest

**Output**: One of 30+ normalized org or job function labels

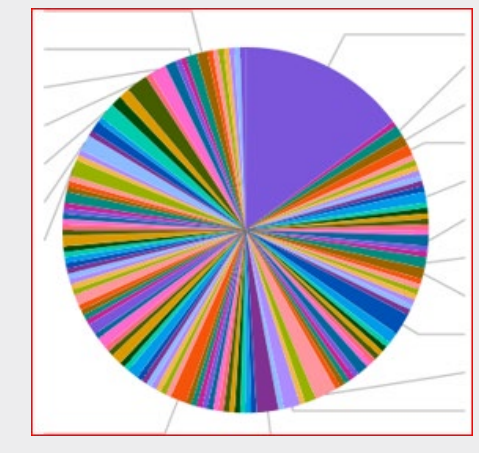

### Grouped by raw job title. Not very useful

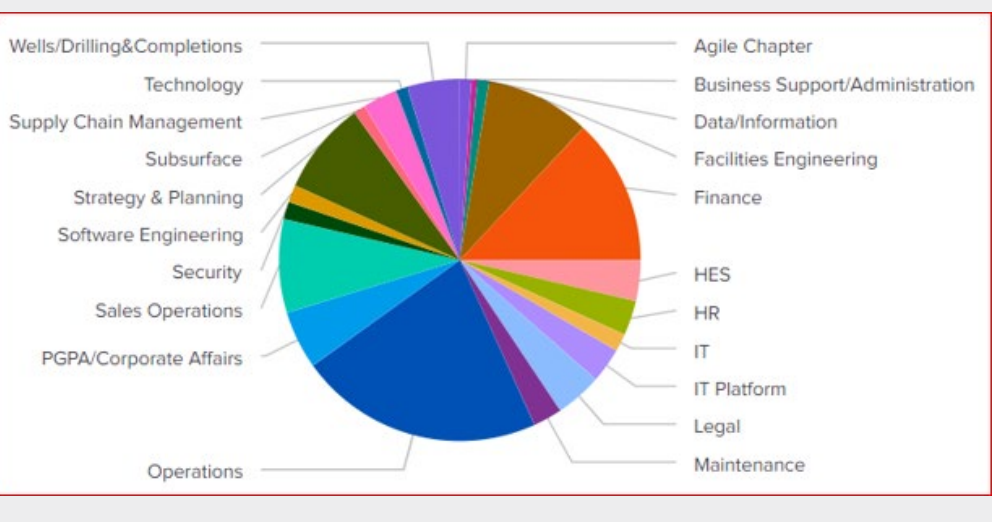

Grouped by normalized job function

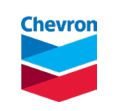

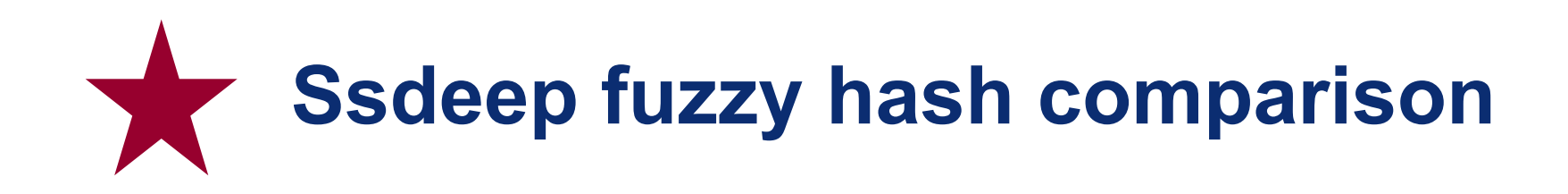

**Purpose**: Determine if two files are similar based on their fuzzy hash *ssdeep*, use similarity to determine malware family

**Type**: Distance Algorithm/Similarity Measure

**Input**: Two ssdeep hashes

**Model**: Levenshtein distance (a.k.a. edit distance) with optimization to reduce the number of comparisons

**Output**: Whether the two files are similar

ssdeep1='3:AXGBicFlgVNhBGcL6wCrFQEv:AXGHsNhxLsr2C' ssdeep2='3:AXGBicFlIHBGcL6wCrFQEv:AXGH6xLsr2C'

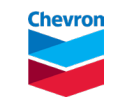

## **NER model to determine malware class did not implement**

**Purpose**: Identify the malware class of a malware family (e.g. the malware class of malware Emotet is *downloader*)

**Type**: Text Analytics

**Input**: Malware family name

Remote Access Trojan or RAT. This malware is highly customizable with plugins which NanoCore is a MalwareFam MalwareClass  $Ma1$ allow attackers to tailor its functionality to their needs. Nanocore is created with the .NET framework and it's available for purchase for just \$25 from its "official" website.

**Training Data**: Scraped internet malware wiki pages, then annotate them using Azure Cognitive Service for Language

**Model**: Custom Named Entity Recognition model to read a Malware Family wiki page to extract the Malware Class

**Output**: Malware Class of the given malware family

*Did not implement due to high effort and relatively low priority* 

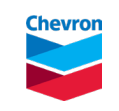

## **Activity groups**

Source: The Diamond Model of Intrusion Analysis [\(Paper\)](https://www.activeresponse.org/wp-content/uploads/2013/07/diamond.pdf)

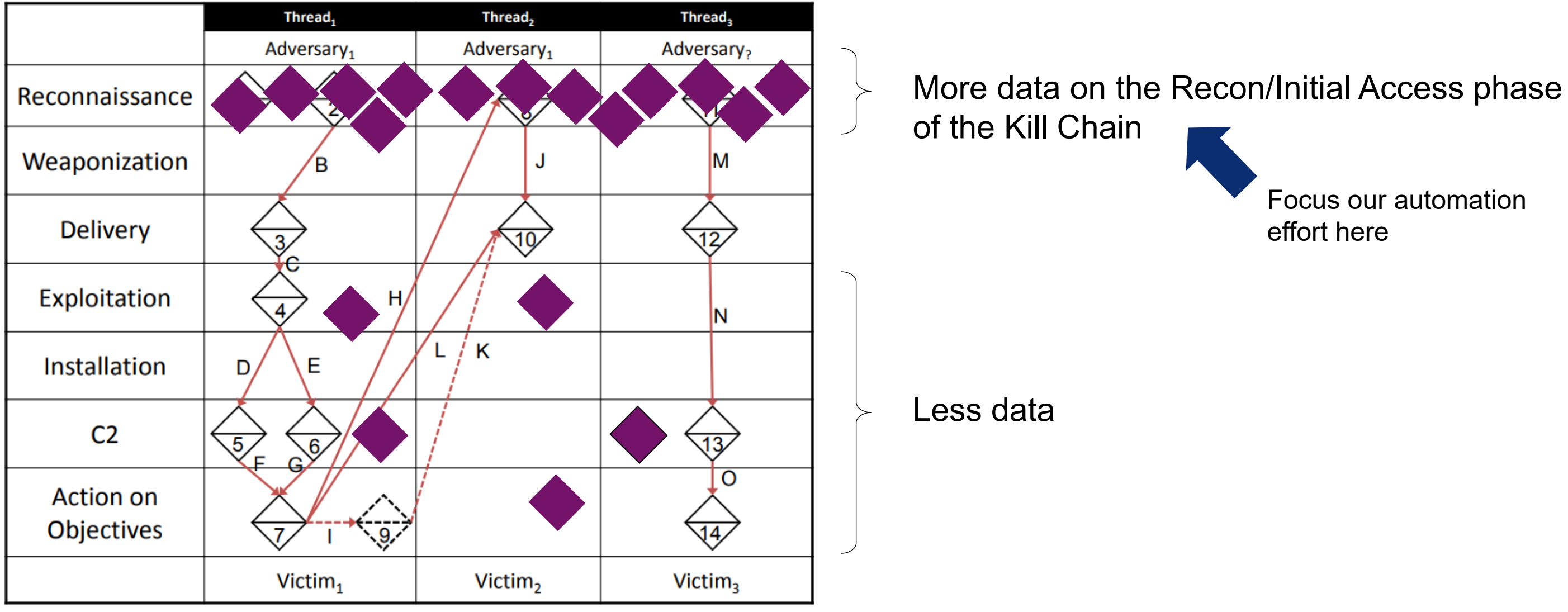

Focus our automation effort here

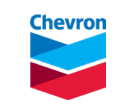

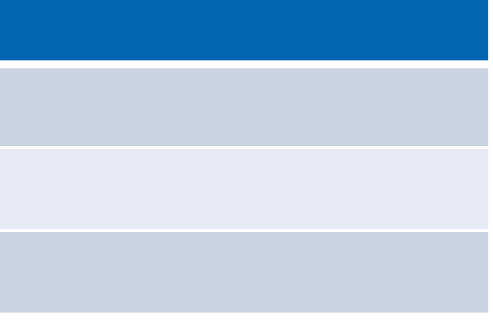

## **Email similarity use case Used for identifying email campaigns**

**Purpose**: Find similar emails that are likely sent by the same bad actor

Express and store as a **graph**:

- A node: an email event
- An edge: when two emails are similar based on a criteria, an edge is formed with a score

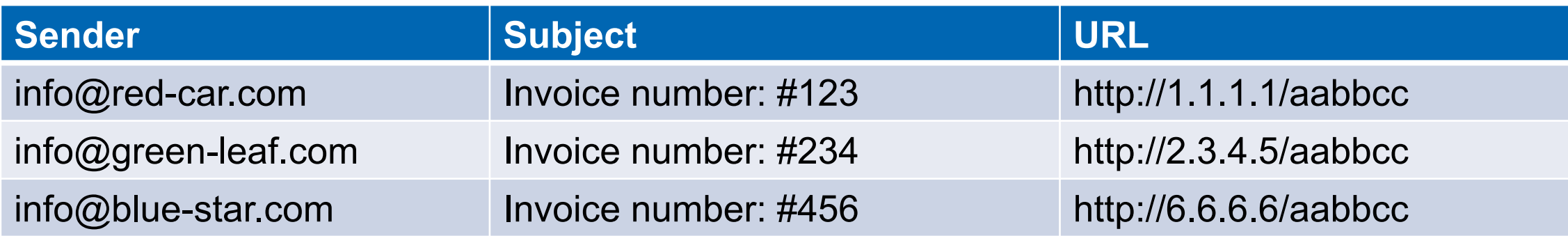

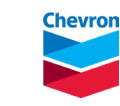

## **Email similarity use case For identifying email campaigns**

### Types of similarity (edges):

- Sender address
- Email subject
- URL within the email
- Time proximity
- Malware hash/family
- Attachment name
- Domain Whois info

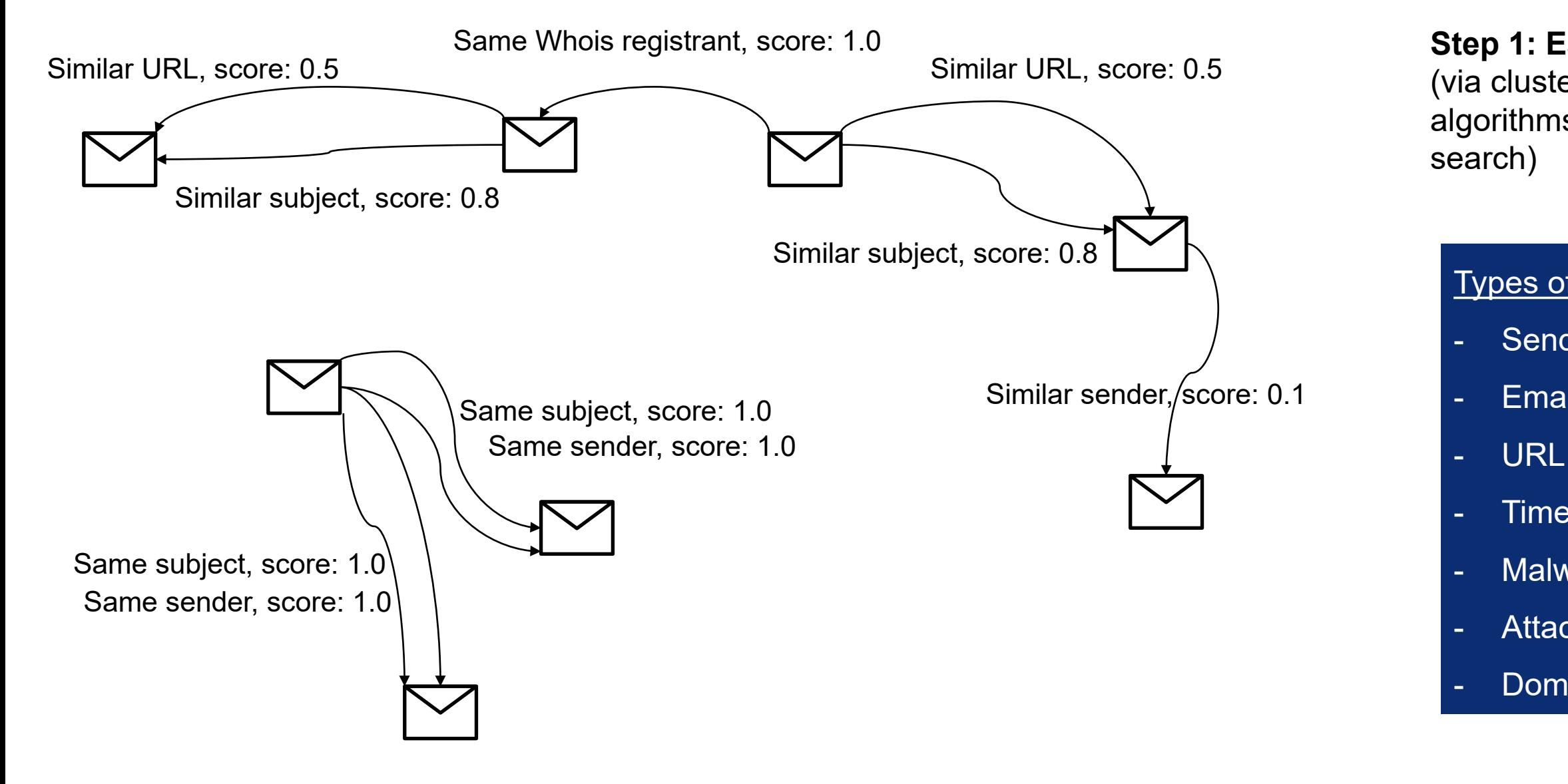

### **Step 1: Establish edges** (via clustering algorithms, distance algorithms with LSH, or keyword

FloCon 2023 and inclusion by Software Engineering Institute on a conference website that is available to the public. No portion of this document may be copied, displayed, distributed, reproduced, published, sold, licensed, downloaded, or used to create a derivative work, unless the use has been specifically authorized by Chevron in writing.

### **Step 2: Dedup and Sum Edge Score**

### **Step 3: Filter score per threshold**

### **Step 4: Run connected component**

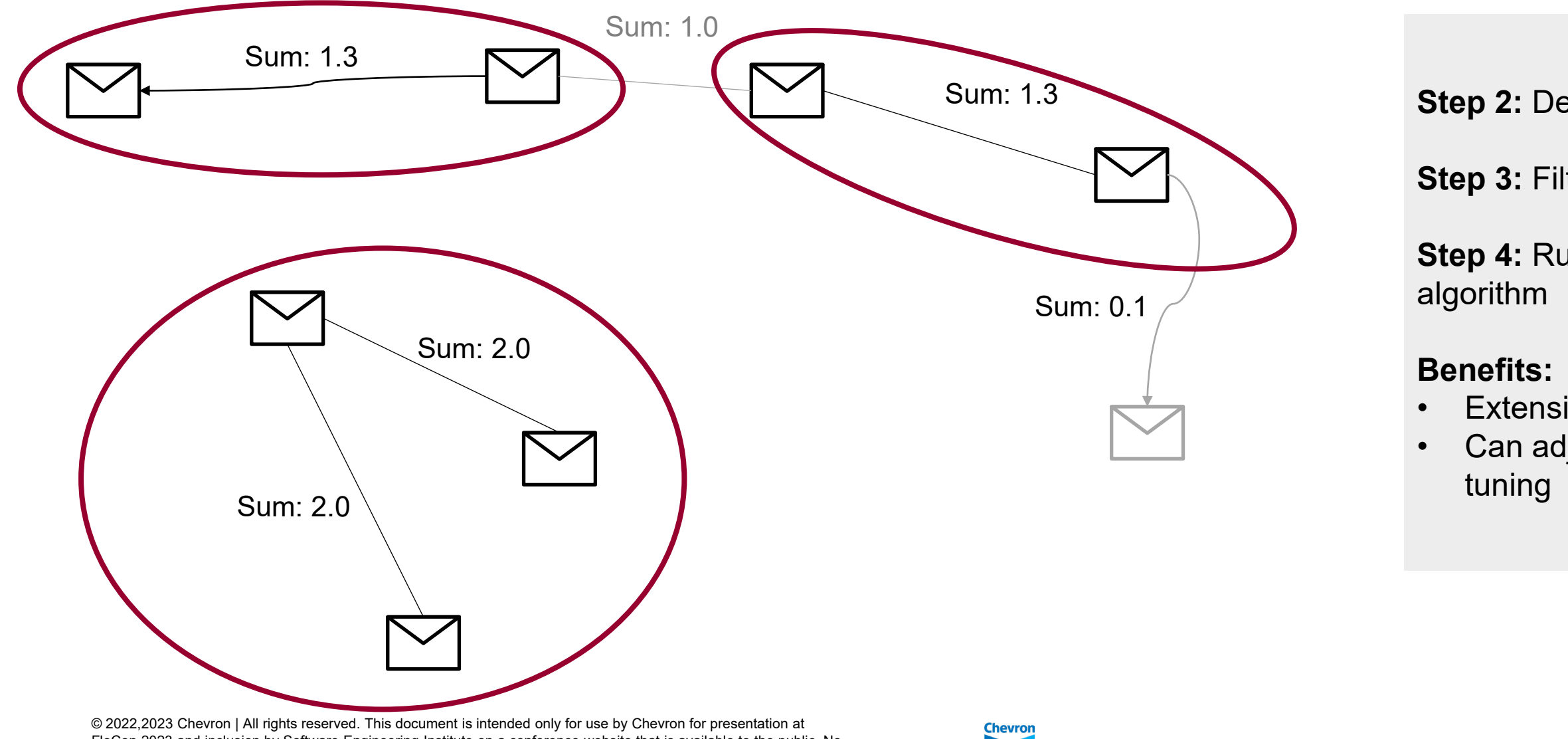

## **Email similarity use case For identifying email campaigns**

### • Extensible to new edge type • Can adjust score and threshold for

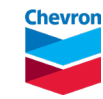

## **Human feedback loop is critical**

- Work closely with Threat Intelligence Analysts (our customers)
- In-the-loop human review:
	- Is this a valid activity group?
	- Tag additional information missed by automation
- Build user interface that allows user input and feedback loop into the system
- Ask for patience and understanding

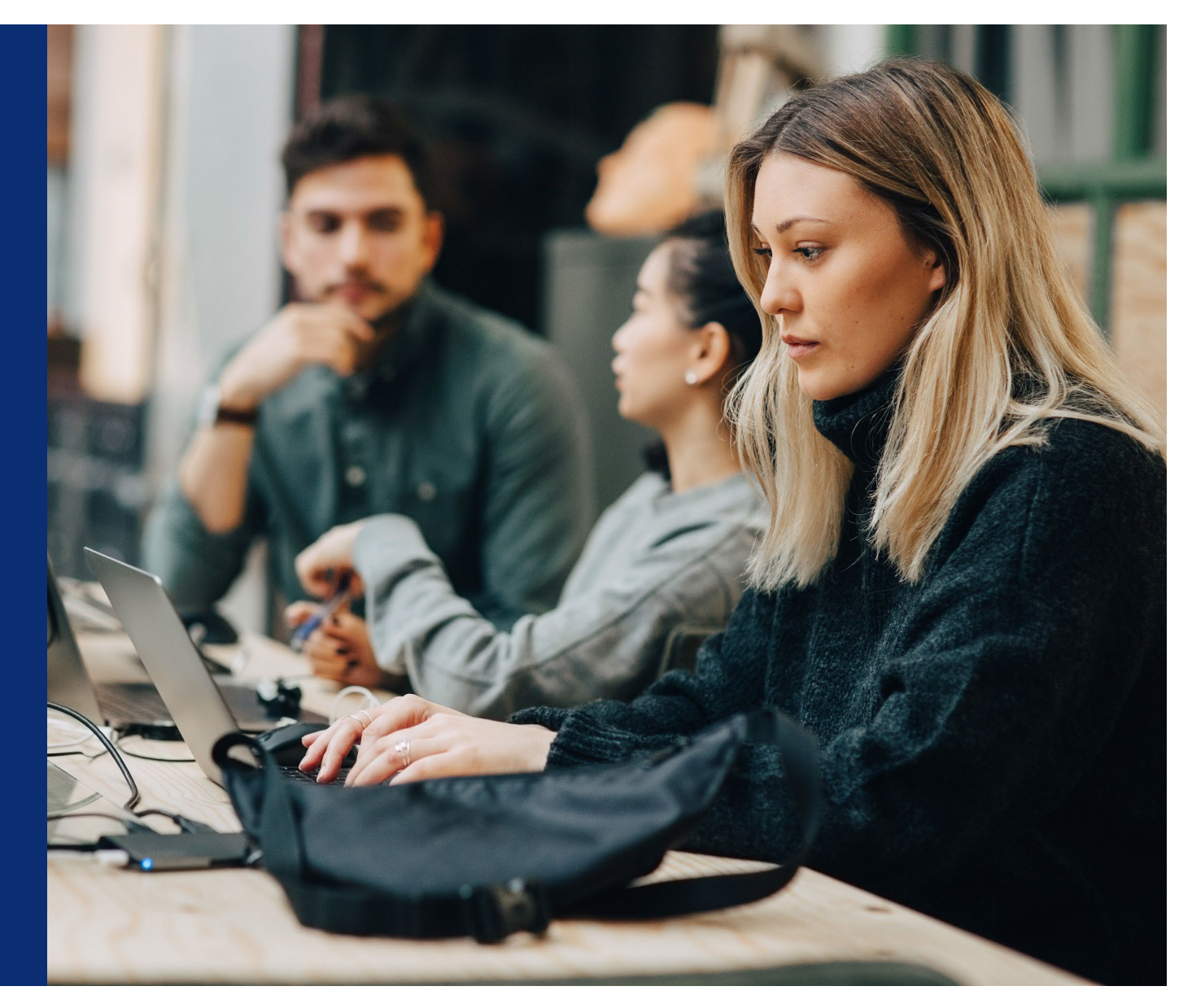

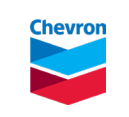

Data Scientists: Teresa Chila Jorge Crisostomo Sasha Opela

## Team Lead: Mark Wade

## Data Engineers: Stephen Ogletree Ngan Trinh

## **Project team recognition Special thanks and recognition to the project team**

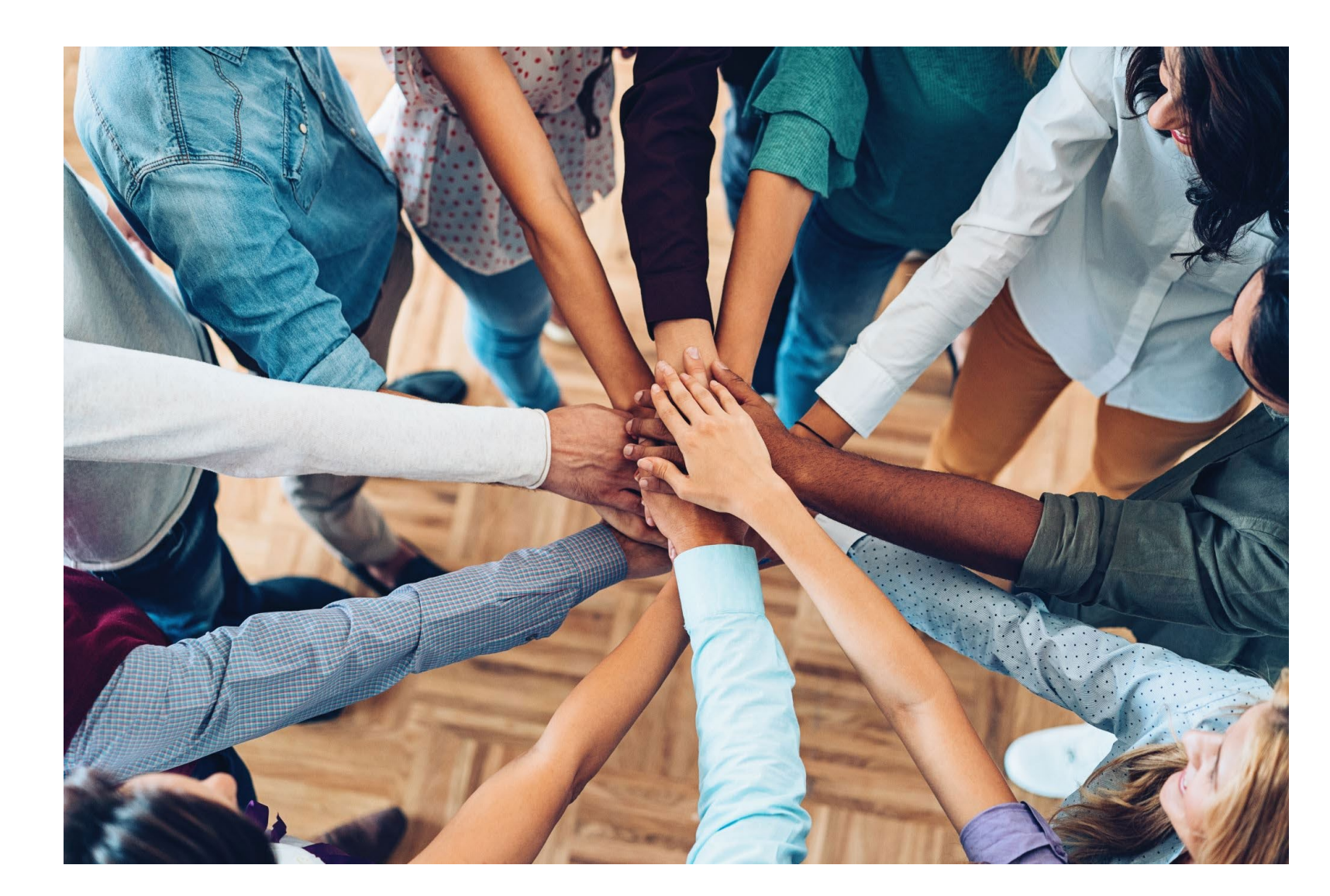

26

© 2022,2023 Chevron | All rights reserved. This document is intended only for use by Chevron for presentation at FloCon 2023 and inclusion by Software Engineering Institute on a conference website that is available to the public. No portion of this document may be copied, displayed, distributed, reproduced, published, sold, licensed, downloaded, or used to create a derivative work, unless the use has been specifically authorized by Chevron in writing.

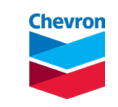

## **Questions**

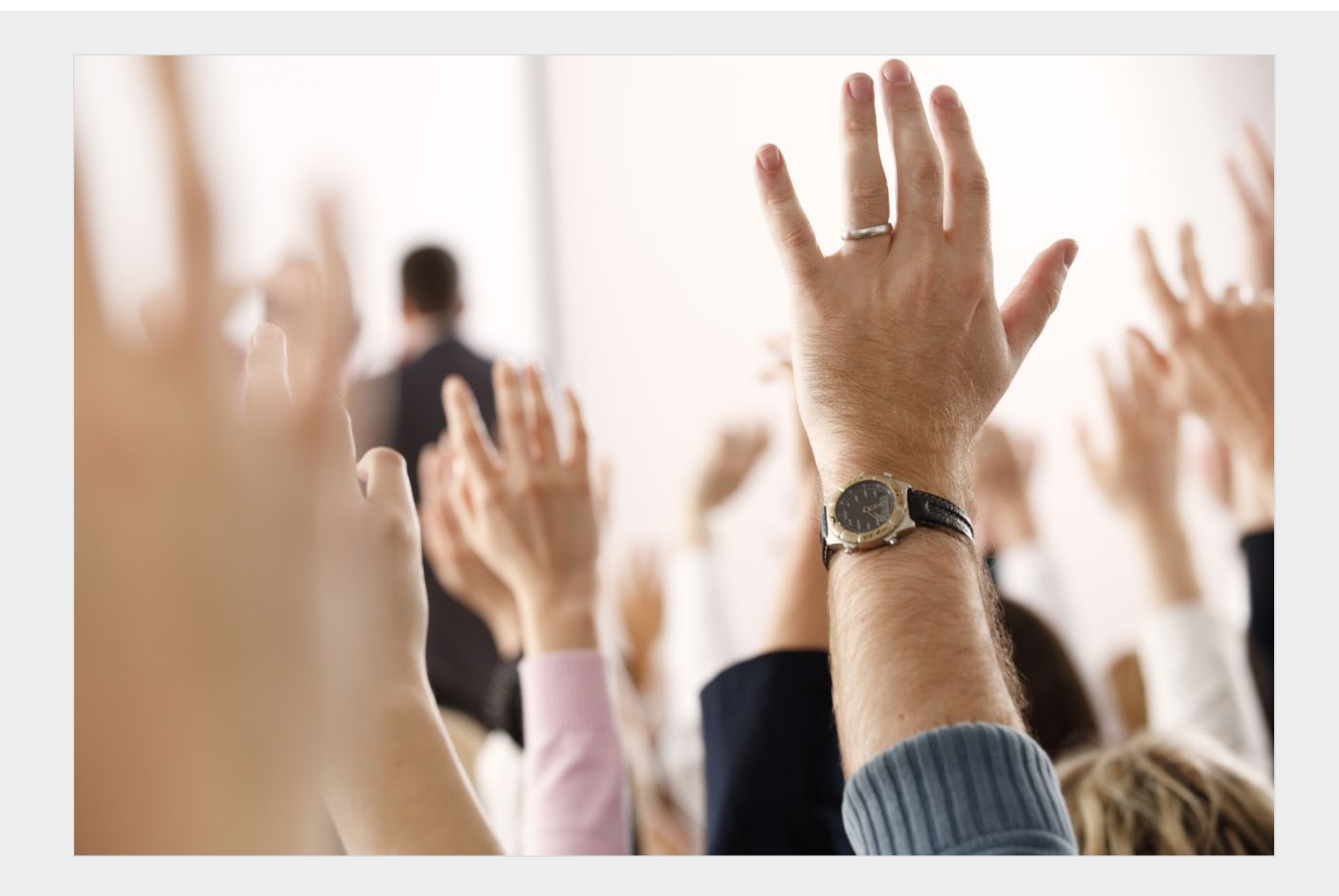